Документ подписан простой электронной подписью

Информация о в ПАРИНИСТЕРСТВО НАУКИ И ВЫСШЕГО ОБРАЗОВАНИЯ РОССИЙСКОЙ ФЕДЕРАЦИИ ФИО: Выборнова ДЮФАЭТВРКОВСТВО СУДАРСТВЕННОЕ БЮДЖЕТНОЕ ОБРАЗОВАТЕЛЬНОЕ УЧРЕЖДЕНИЕ Должность: Ректор Дата подписания: 03.02.2022 15:17:47 Уникальный программный ключ: c3b3b9c625f6c113afa2a2c42baff9e05a38b76e

Кафедра «Информационный и электронный сервис (ИиЭС)»

 $\mathcal{L} \subset \mathcal{L}$ 

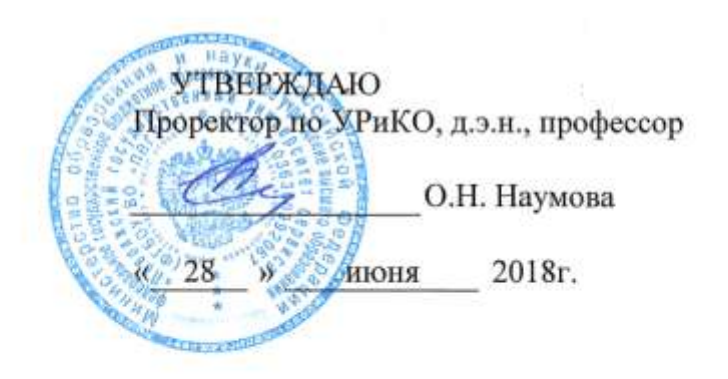

# ΠΡΟΓΡΑΜΜΑ экзамена (квалификационного) по профессиональным модулям программы подготовки специалистов среднего звена по специальности по специальности 09.02.01 «Компьютерные системы и комплексы»

Программа экзамена (квалификационного) разработана в соответствии с требованиями Фелерального государственного образовательного стандарта среднего профессионального образования по специальности по специальности 09.02.01 «Компьютерные системы и комплексы», утвержденным приказом Министерства образования и науки Российской Федерации от 28.07.2014г. № 849 (зарегистрирован Министерством юстиции Российской Федерации 28.08.2014г. № 33748).

Программа экзамена (квалификационного) разработана с учетом:

- Профессионального стандарта «Инженер-технолог по производству изделий микроэлектроники», утвержденного приказом Минтруда и социальной защиты РФ от 31.10.2014 г. № 859н.;

- Профессионального стандарта «Системный администратор информационнокоммуникационных систем», утвержденного 05.10.2015 г. № 684н.

- Общероссийского классификатора профессий рабочих, должностей служащих и тарифных разрядов ОК 016-94 (ОКПДТР) (принят постановлением Госстандарта РФ от 26 декабря 1994 г. N 367) (с изменениями и дополнениями);
- Единого тарифно-квалификационного справочника работ и профессий рабочих (ЕТКС), 2017.

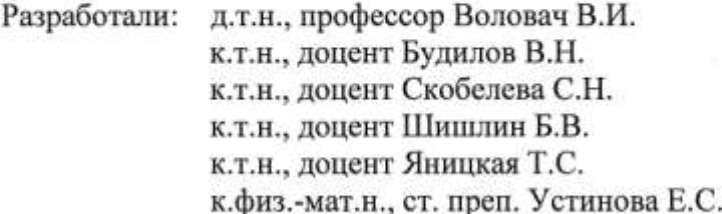

Согласовано:

Руководитель основной профессиональной образовательной программы направления подготовки 09.02.01 «Компьютерные системы и комплексы»

к.т.н., доцент Скобелева С.Н.  $CHCcal$ (подпись) (ученая степень, звание, Ф.И.О.) no<sub>HACC</sub> Согласовано: 1. Лебелев Р.В., тех. директор ООО «ГЛОНАСС» Центр» (Ф.И.О., должность, наименование организации)  $(no\delta nucb)$ *<u>PEREPA</u>* 2. Николаенко Н.Н., директор НОУ «Школа информационных технологий». М подпись (Ф.И.О., должность, наименование организации) техновогий Рассмотрено на заседании кафедры «Информационный и электронный сервис» протокол № 11 от 27.06.2018 г. Заведующий кафедрой ИиЭС д.т.н., профессор В.И. Воловач (подпись)

#### **1. Область применения программы экзамена (квалификационного)**

Программа экзамена (квалификационного) является частью основной профессиональной образовательной программы в соответствии с ФГОС СПО по специальности 09.02.01 «Компьютерные системы и комплексы» в части освоения квалификации:

#### **техник по компьютерным системам**

и основных видов профессиональной деятельности (ВПД):

- Проектирование цифровых устройств.
- Применение микропроцессорных систем, установка и настройка периферийного оборудования.
- Техническое обслуживание и ремонт компьютерных систем и комплексов.

Экзамен (квалификационный) по профессиональному модулю «Выполнение работ по одной или нескольким профессиям рабочих, должностям служащих» по структуре и назначению соответствует квалификационному экзамену - форме итоговой аттестации по профессиональному обучению и завершается присвоением квалификации - **14995 «Наладчик технологического оборудования».**

Экзамен (квалификационный) по профессиональным модулям проводится как комплексный экзамен.

К комплексному экзамену (квалификационному) по профессиональным модулям допускаются обучающиеся, успешно прошедшие промежуточную аттестацию по МДК в рамках всех профессиональных модулей, включенных в комплексный экзамен (квалификационный), а также успешно прошедшие учебную и производственную практику в рамках каждого из модулей.

### **2. Цель проведения экзамена (квалификационного)**

Экзамен (квалификационный) представляет собой форму независимой оценки результатов обучения с участием работодателей и проводится по результатам освоения программ профессиональных модулей:

- ПМ. 01 Проектирование цифровых устройств.
- ПМ.02 Применение микропроцессорных систем, установка и настройка периферийного оборудования.
- ПМ.03 Техническое обслуживание и ремонт компьютерных систем и комплексов.
- ПМ.04 Выполнение работ по одной или нескольким профессиям рабочих, должностям служащих (14995 «Наладчик технологического оборудования»).

Экзамен (квалификационный) направлен на определение готовности обучающихся к указанным видам деятельности посредством оценки их профессиональных компетенций, сформированных в ходе освоения междисциплинарных курсов, учебной и производственной практики.

Итогом экзамена (квалификационного) является однозначное решение: «вид профессиональной деятельности освоен / не освоен с оценкой» с выставлением оценки.

## **3. Порядок проведения экзамена (квалификационного)**

1) Форма проведения экзамена: экспертная оценка выполнения практических заданий в условиях производственной практики (отчет по практике); выполнение практического задания (практическая квалификационная работа) и проверка теоретических знаний (тестовые вопросы).

2) Срок проведения: 8 семестр

3) Требования к условиям проведения о экзамена

- Помещение: лаборатория сборки, монтажа и эксплуатации средств вычислительной техники.
- Оборудование, инструменты: персональный компьютер (ПК) с выходом в Интернет; флэш-накопитель; компакт диск; комплект дисков с лицензионным ПО: операционной системы, MS Of-fice, драйверов аппаратных средств.
- Максимальное время выполнения практических заданий: 60 минут.
- Максимальное время выполнения теоретического задания: 30 минут

#### **3. Фонд оценочных средств для проведения экзамена (квалификационного)**

## **3.1. Результаты освоения профессиональных модулей, подлежащие проверке**

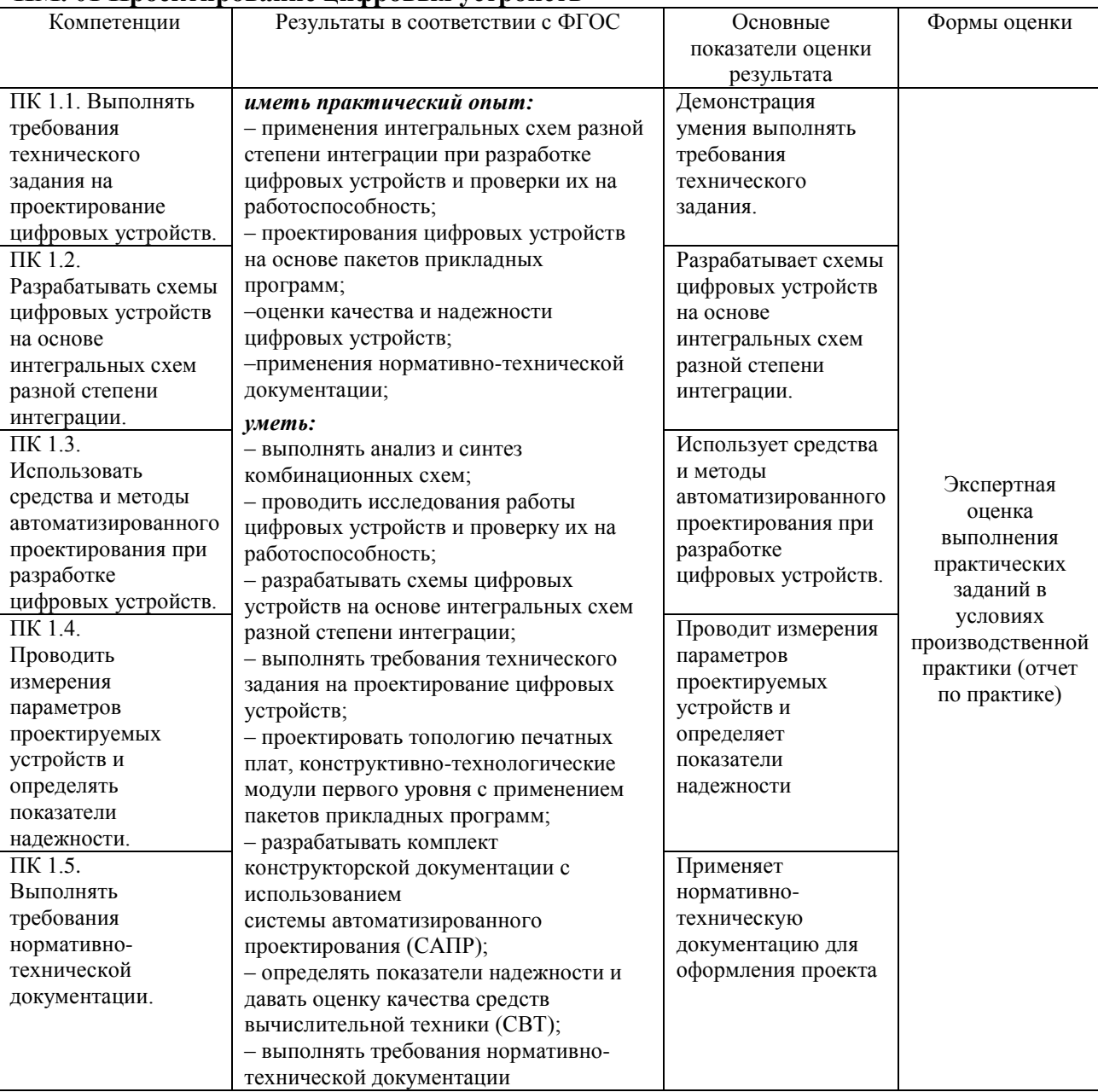

#### **ПМ. 01 Проектирование цифровых устройств**

**ПМ. 02 Применение микропроцессорных систем, установка и настройка периферийного оборудования**

| Компетенции        | Результаты в соответствии с ФГОС | Основные показатели  | Формы оценки |
|--------------------|----------------------------------|----------------------|--------------|
|                    |                                  | оценки результата    |              |
| ПК 2.1. Создавать  | иметь практический опыт:         | Создает программы на | Экспертная   |
| программы на языке | составления программ на языке    | языке ассемблера для | оценка       |
| ассемблера для     |                                  | микропроцессорных    | выполнения   |

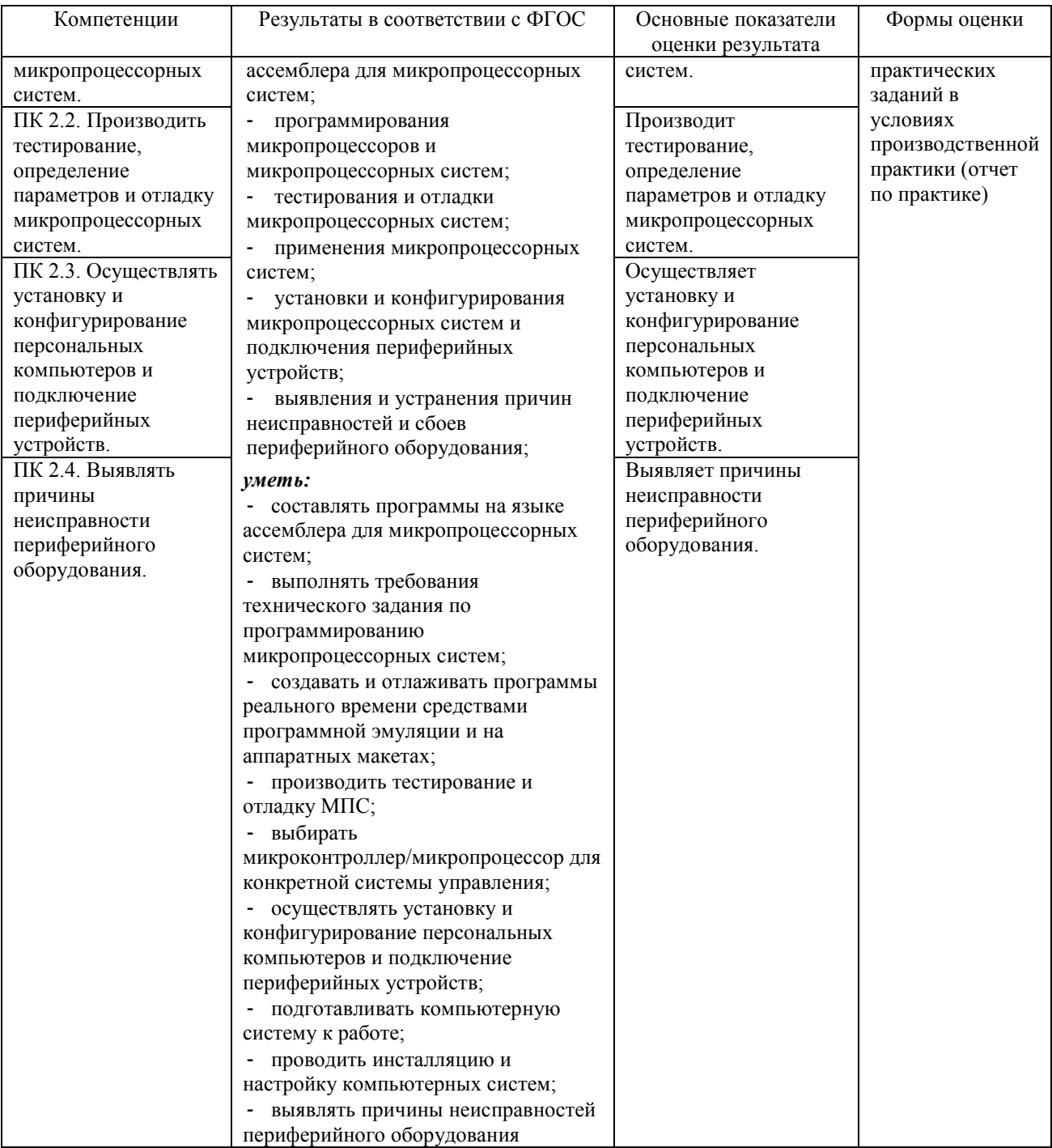

# **ПМ. 03 Техническое обслуживание и ремонт компьютерных систем и комплексов**

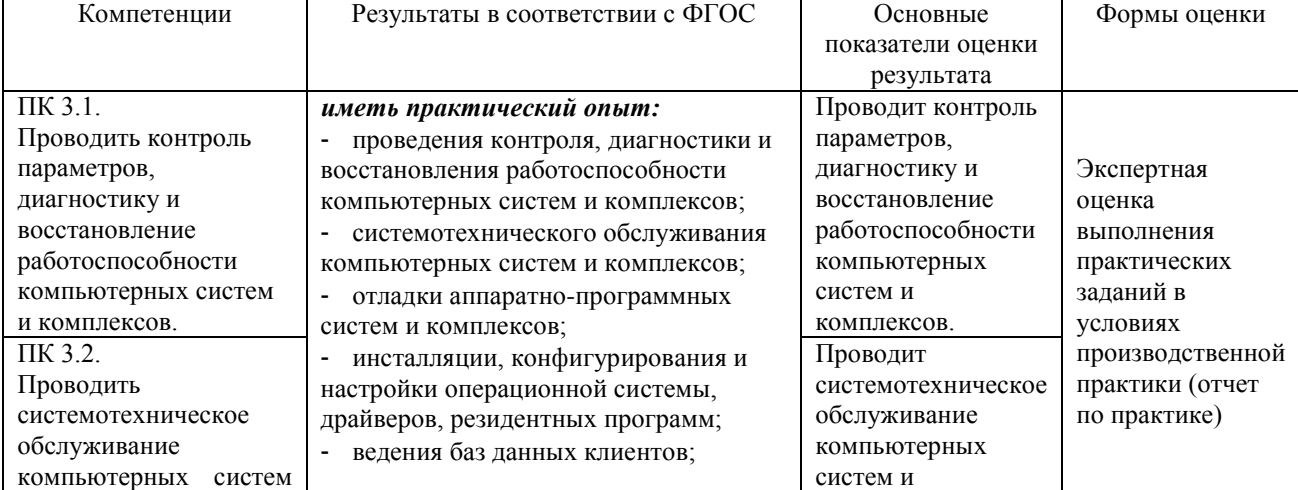

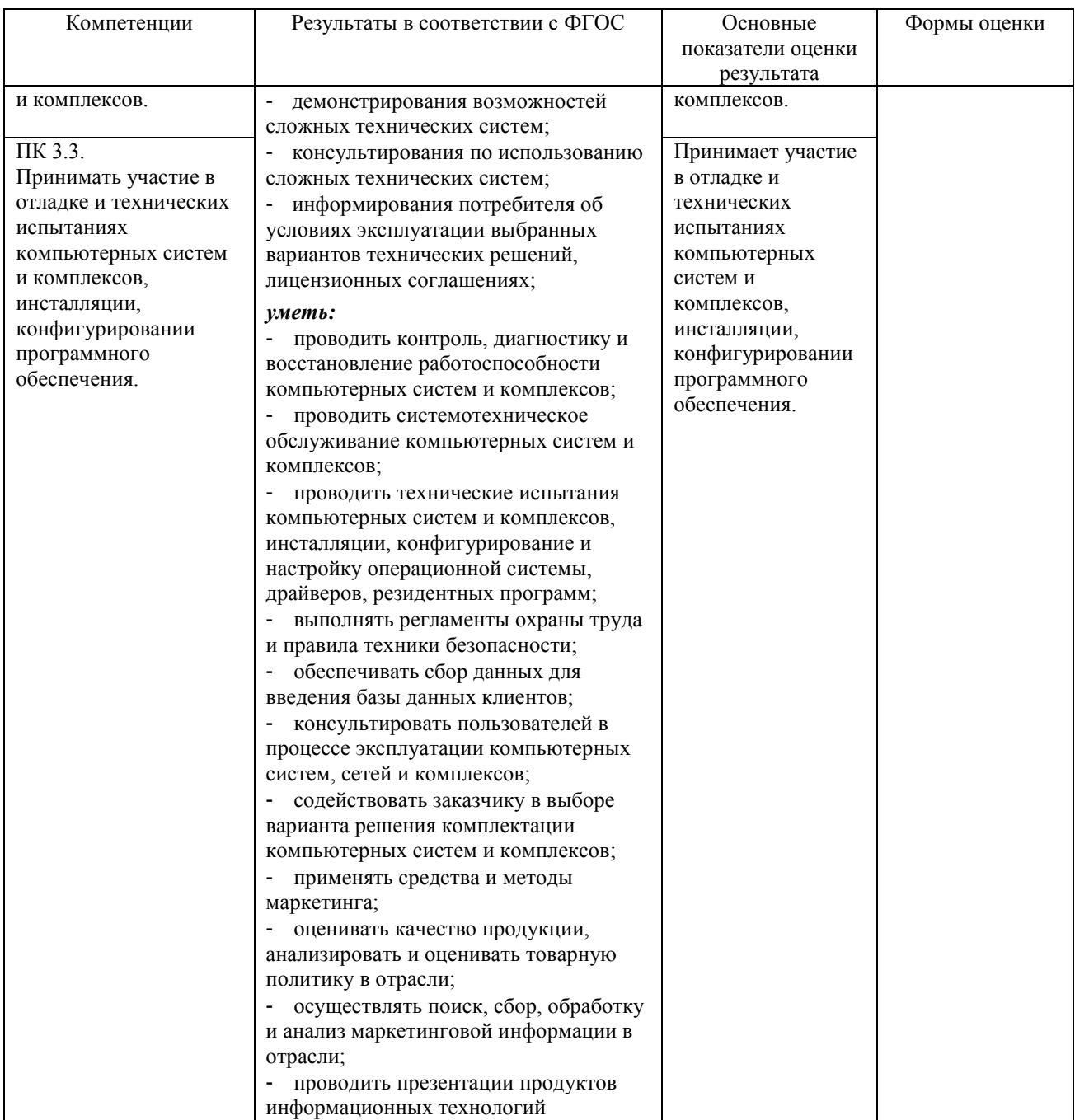

ПМ. 04 Выполнение работ по профессии 14995 «Наладчик технологического оборудования»

#### Код профессии: 14995

Квалификация: Наладчик технологического оборудования 2-3 разряда

Экзамен (квалификационный) по профессиональному модулю «Выполнение работ по одной или нескольким профессиям рабочих, должностям служащих» по структуре и назначению соответствует квалификационному экзамену - форме итоговой аттестации по профессиональному обучению.

Квалификационный экзамен включает в себя:

- практическую квалификационную работу (практическая часть);

- проверку теоретических знаний (теоретическая часть)

в пределах квалификационных требований, указанных в ЕТКС и профессиональном стандарте «Системный администратор информационно-коммуникационных систем», утвержденного 05 октября 2015 г. № 684н.

В случае успешного прохождения обучающимся квалификационных испытаний по профессиональному модулю по решению аттестационной комиссии ему присваивается соответствующая квалификация и принимается решение о выдаче свидетельства о профессии рабочего, должности служащего установленного университетом образца.

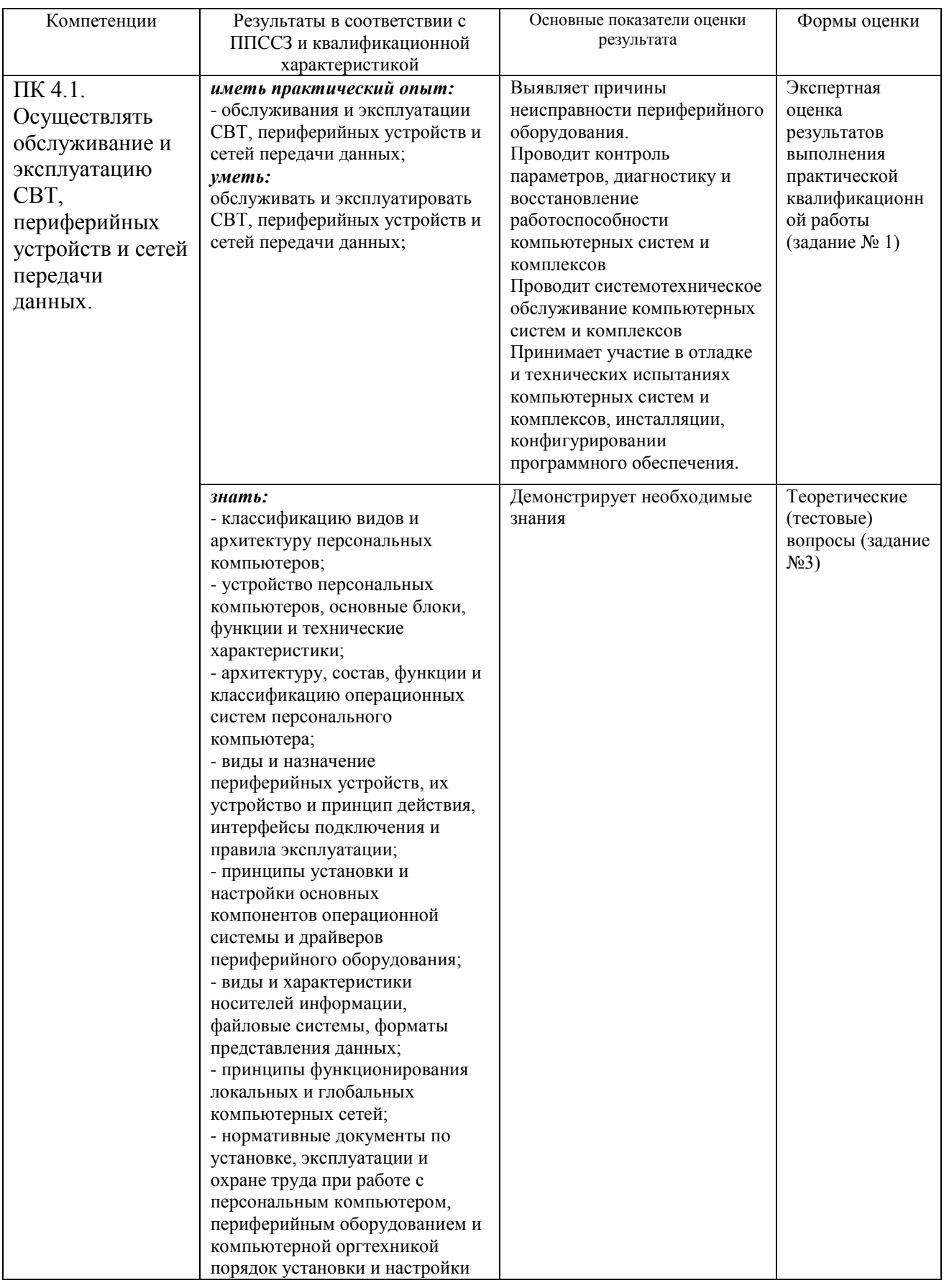

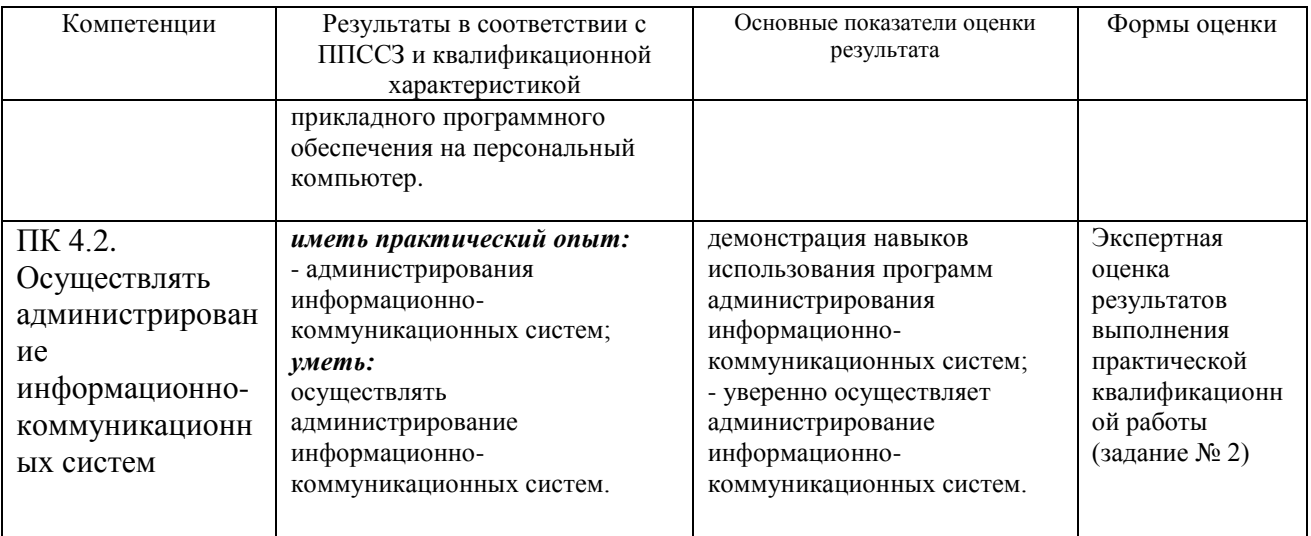

# 3.2. Типовые контрольные задания к экзамену (квалификационному), необходимые для оценки результатов освоения профессиональных модулей

Варианты практических заданий к билету (задание № 1):

- 1. Получите информацию о процессоре ПК.
- 2. Получить информацию о текущем нагреве компонентов компьютера.
- 3. Получить техническую информацию об USB-мыши, подключенной к компьютеру.
- 4. Определить, какой флэш-накопитель из отключенных в данный момент был подключен последним.
- 5. Определить параметры оптического накопителя.
- 6. Проверить сохранность данных на диске.
- 7. Получите информацию об аудиосистеме ПК.
- 8. Сконвертировать аудиофайл из несжатого формата в формат со сжатием GSM 6.10.
- 9. Получите информацию о видеосистеме ПК.
- 10. Необходимо скопировать фрагмент видеофайла формата AVI и сохранить его в другой файл такого же формата.
- 11. Провести диагностику и оптимизацию работы флеш-накопителя.
- 12. Выполнить сетевое подключение компьютера.
- 13. Выполнить оптимизацию работы ПК через BIOS.
- 14. Получите техническую информацию об устройствах USB.
- 15. Тестирование накопителей информации.
- 16. Восстановите случайно удаленный файл на флэш-накопителе, после удаления запись на накопитель не производилась.
- 17. Восстановите случайно удаленный файл на флэш-накопителе, после удаления пользователь записал на накопитель новый файл.

# Варианты практических заданий к билету (задание № 2):

- 1. С помощью TCPView выяснить, какие процессы в данный момент имеют соединения ТСР и состояния этих соединений.
- 2. Выяснить IP-адрес, с которым неизвестный процесс кратковременно устанавливает соединение, а также получить информацию о процессе.
- 3. Выяснить, сколько и каких соединений происходит при загрузке браузером страницы http://www.ya.ru/, а также, какие файлы в них передаются.
- 4. При появлении сообщения о невозможности удаления файла, определить, какой процесс блокирует файл.
- 5. Определить, какие временные файлы открывает приложение при своей работе.
- 6. Проанализировать последовательность пакетов протокола NTP при передаче информации о синхронизации времени с сервером NTP в интернете.
- 7. Проанализировать топологию маршрутов, используемых для соединения со следующими удаленным ресурсом: www.aist.net.ru;
- 8. Проанализировать топологию маршрутов, используемых для соединения со следующими удаленным ресурсом: www.100megabit.ru.
- 9. Проанализировать топологию маршрутов, используемых для соединения со следующими удаленным ресурсом: flytorrent.ru.
- 10. Получить информацию о владельце и географическом расположении коммуникационного устройства с адресом 92.240.136.1 и сохранить в файл: IPадрес (IP Address); имя сети (Network Name); имя владельца (Owner Name); географический адрес (Address); доменное имя (Resolved Name).
- 11. Получить информацию о владельце и географическом расположении коммуникационного устройства с адресом 81.28.160.15 и сохранить в файл: IPадрес (IP Address); имя сети (Network Name); имя владельца (Owner Name); географический адрес (Address); доменное имя (Resolved Name).
- 12. Получить информацию о владельце и географическом расположении коммуникационного устройства с адресом 195.248.237.197 и сохранить в файл: IPадрес (IP Address); имя сети (Network Name); имя владельца (Owner Name); географический адрес (Address); доменное имя (Resolved Name).
- 13. Получить информацию о владельце и географическом расположении коммуникационного устройства с адресом 188.128.91.213 и сохранить в файл: IPадрес (IP Address); имя сети (Network Name); имя владельца (Owner Name); географический адрес (Address); доменное имя (Resolved Name).

### Теоретические (тестовые) вопросы (задание № 3)

1. Чем отличаются дуплекс и полудуплекс?

При дуплексе информация передается одновременно в обе стороны

При полудуплексе передается половина информации

При дуплексе информация передается поочередно в обе стороны

2. Что такое топология?

Наука о сигналах и помехах

Правила передачи информации

Способ соединения нескольких устройств интерфейсом

3. В чем преимущества последовательных интерфейсов?

Быстрее параллельных на малых расстояниях

Дешевле параллельных на больших расстояниях

Надежнее параллельных на больших расстояниях

4. Как обеспечивается синхронизация в аппаратных интерфейсах?

Передачей синхросигналов

Абсолютно точными тактовыми генераторами

Атомными часами

5. Что такое квитирование?

Регулировка пропускной способности

Подтверждение получения информации

Расчет стоимости передачи

6. В чем разница между ведущим и ведомым устройствами?

Ведущее включает питание

Ведущее посылает адрес

Ведомое передает последним

7. Для чего нужен стартовый бит?

Для включения питания приемника

Для стирания предыдущей информации

Для синхронизации счетчика тактов приемника

8. Какова стандартная начальная скорость передачи в RS-232?

115200

300

9600

9. На овощной базе жесткие диски постоянно выходят из строя из-за неблагоприятных условий. Какое решение можно предложить для этой проблемы?

Установить на каждый компьютер твердотельный накопитель.

Установить на каждый компьютер более мощный источник питания.

Установить под каждый компьютер антистатический коврик.

Установить каждый компьютер в специализированный корпус с высоким уровнем обдувки.

10. На материнскую плату установлен ЦП с функцией гиперпоточности (HyperThreading). Сколько инструкций он может выполнять одновременно?

- 2
- 4

6

8

11. Какой фактор следует учесть при выборе вентиляторов охлаждения для корпуса ПК? тип установленного ЦП

текущую версию BIOS

объем установленного ОЗУ

число установленных плат адаптеров

12. Инженер пытается определить, в каком месте сетевой кабель подключен к коммутационному шкафу. Какой инструмент лучше всего использовать для этой задачи? петлевой адаптер

генератор тона

мультиметр

POST-карта

13. Руководитель получил жалобу на грубое и неуважительное отношение одного из своих инженеров. Какое действие инженера, скорее всего, стало причиной жалобы заказчика? Инженер несколько раз перебил заказчика, чтобы задать вопрос.

Инженер время от времени подтверждал, что понимает проблему.

Звонок заказчика был переведен инженеру второго уровня.

Инженер закончил разговор, не пожелав заказчику удачного дня.

14. Какие программы поставляются с большинством принтеров и устанавливаются пользователем? (Выберите два варианта.)

исправления для принтера

обновления BIOS

ПО для настройки

текстовый редактор

операционная система

драйвер принтера

15. Какие компоненты, как правило, входят в комплект обслуживания лазерного принтера? (Выберите три варианта).

блок термофиксатора

верхний коротрон

дукторные валы

валы переноса

вспомогательный коротрон

лотки для бумаги

16. Какой код необходимо установить на адресных входах и входе ЕО, чтобы при частоте входного сигнала F $r = 32$  кГц, получить на выходе схемы частоту 500 Гц?

 $A0 - 1$ ;  $A2 - 1$ ;  $A4 - 0$ ;  $EO - 1$ .

 $A0 - 1$ ;  $A2 - 0$ ;  $A4 - 1$ ;  $EO - 1$ .

 $A0 - 0$ ;  $A2 - 1$ ;  $A4 - 1$ ;  $EO - 1$ .  $A0 - 0$ ;  $A2 - 1$ ;  $A4 - 1$ ;  $EO - 0$ .  $A0 - 1$ ;  $A2 - 1$ ;  $A4 - 1$ ;  $EO - 0$ .  $A0 - 1$ ;  $A2 - 1$ ;  $A4 - 1$ ;  $EO - 1$ .

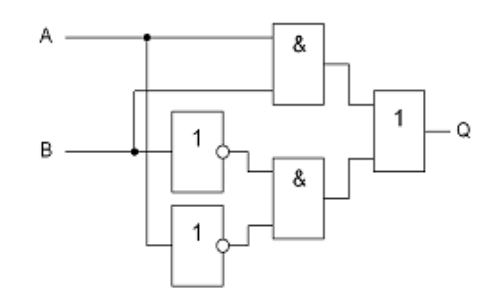

17. В чем основное преимущество разработки устройств на основе цифровой техники перед аналоговой?

> Высокое быстродействие Стабильность параметров Простота разработки

18. Схема какого устройства изображена на рисунке? Демультиплексора. Шифратора. Мультиплексора. Дешифратора. Компаратора. Сумматора.

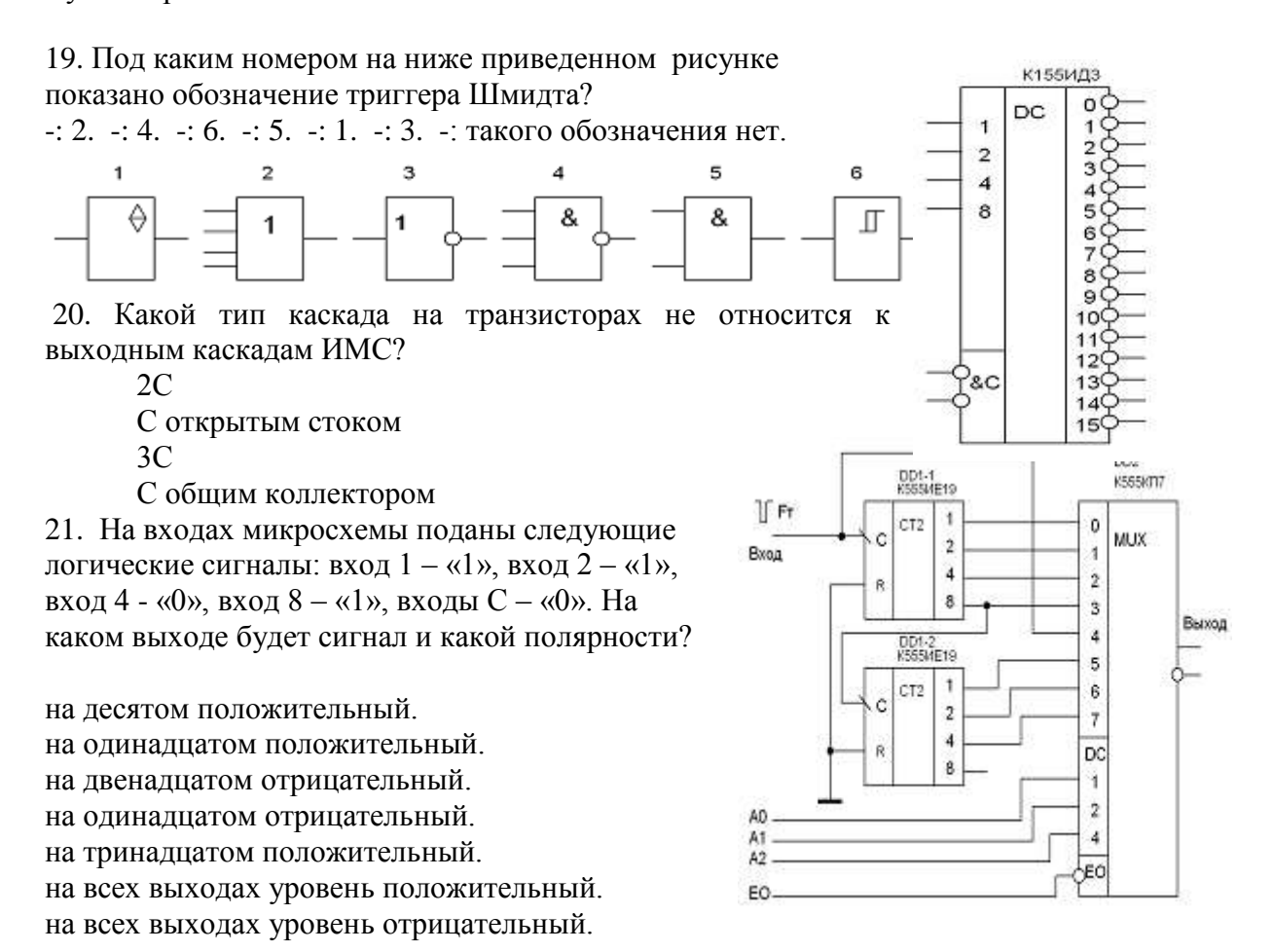

22. В транзисторе марки КТ315А, включенном по схеме с общим эмиттером, ток базы изменился на 0,1 мА. Как при этом изменится ток эмиттера, если коэффициент передачи  $\alpha = 0.975$ ?

 $-$ : 4 мА.  $-$ : 40 мА.  $-$ : 0,4 мА.  $-$ : 3,9 мА. -: 39 мА.

23. Состояние объекта, при котором значения всех параметров, характеризующих способность выполнять заданные функции, соответствуют нормативно-технической документации, называется ...

Работоспособным

Не работоспособным

Исправным

Предельным

24. Состояние объекта, при котором его дальнейшее применение по назначению недопустимо или нецелесообразно называется ...

Работоспособным

Не работоспособным

Исправным

Предельным

25. Свойство объекта непрерывно сохранять работоспособное состояние в течение некоторого времени или некоторой наработки называется ...

Безотказностью

Работоспособностью

Исправностью

Долговечностью

26. Отказ, возникающий в результате несовершенства или нарушения установленных правил и норм конструирования, называется ...

Конструктивным

Производственным

Эксплуатационным

Ресурсным

27. Отказ, возникающий в результате несовершенства или нарушения установленного процесса изготовления или ремонта объекта, называется ...

Конструктивным

Производственным

Эксплуатационным

Ресурсным

28. Отказ, возникающий в результате нарушения установленных правил или условий эксплуатации, называется ...

Конструктивным

Производственным

Эксплуатационным

Ресурсным

29. По группам сложности отказы технических систем подразделяют на ...

две группы

три группы

четыре группы

пять групп

30. Отказ, в результате которого объект достигает предельного состояния, называется ...

предельным отказом

отказом третьей группы сложности

эксплуатационным отказом

ресурсным отказом

#### **3.3. Описание показателей и критериев оценки результатов сдачи экзамена (квалификационного)**

Условием положительной аттестации на экзамене (квалификационном) является положительная оценка освоения всех профессиональных компетенций по всем

контролируемым показателям. При отрицательном заключении хотя бы по одной из профессиональных компетенций принимается решение «вид профессиональной деятельности не освоен».

Оценка за выполнение практических заданий включает как оценивание продукта (конечного результата), так и процесса выполнения работы. Эксперты (члены аттестационной комиссии) оценивают корректность, последовательность действий в соответствии с поставленной задачей. Если обучающийся не выполняет требования безопасности, подвергает опасности себя и других участников экзамена, то комиссия вправе отстранить его от выполнения работы.

Экспертная оценка выполнения практических заланий  $\overline{B}$ условиях производственной практики выполняется путем разбора данных аттестационного листа и результатов защиты обучающимися отчетов по практике в рамках каждого из профессиональных модулей.

#### Карты экспертной проверки:

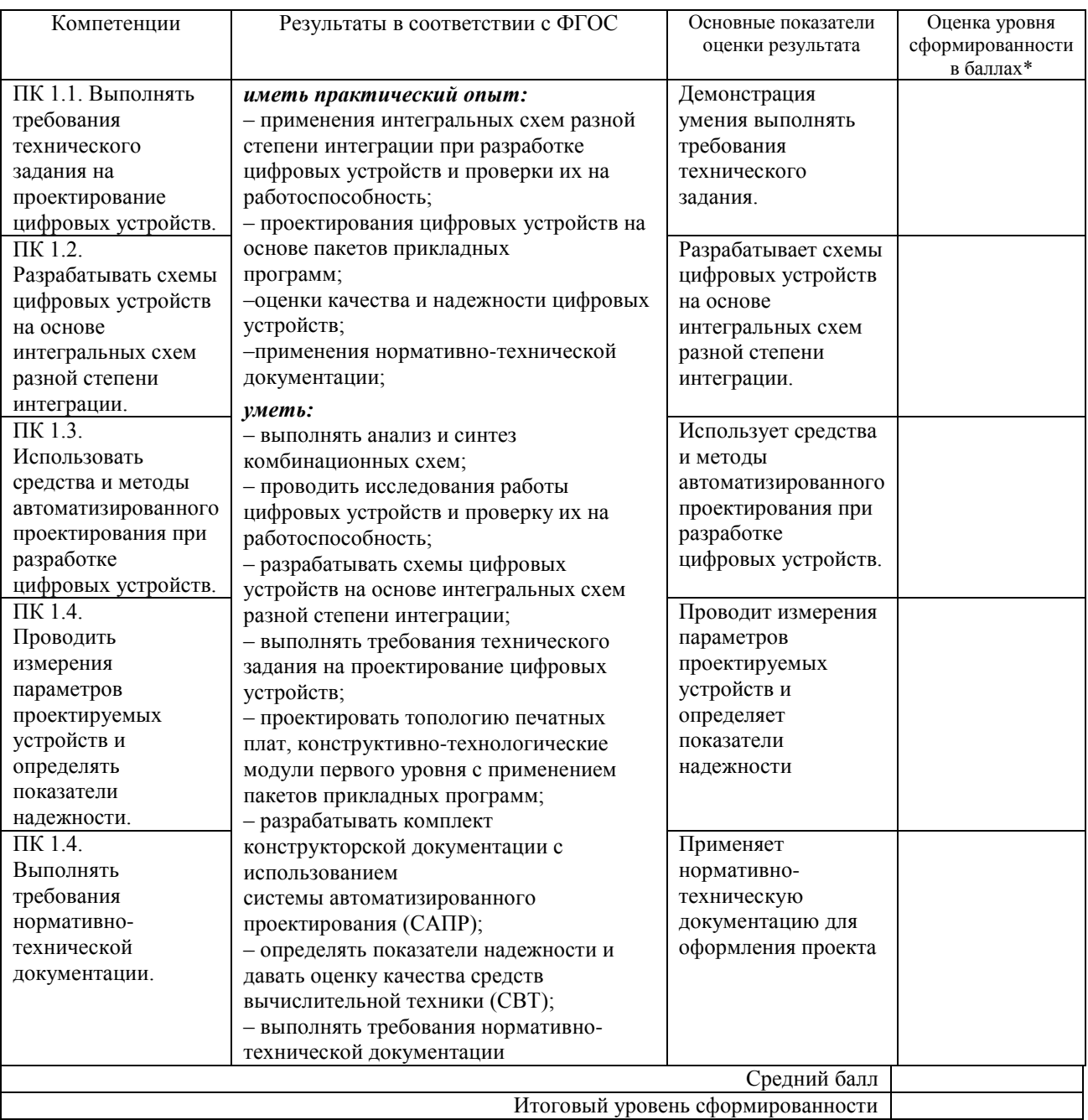

#### ПМ. 01 Проектирование цифровых устройств

*\*Каждый показатель оценивается по 100-балльной шкале: 86-100 баллов - повышенный уровень (отлично); 70-85,9 баллов - пороговый уровень (хорошо); 61-69,9 баллов - пороговый уровень (удовлетворительно)*

![](_page_13_Picture_361.jpeg)

#### **ПМ. 02 Применение микропроцессорных систем, установка и настройка периферийного оборудования**

*\*Каждый показатель оценивается по 100-балльной шкале: 86-100 баллов - повышенный уровень (отлично); 70-85,9 баллов - пороговый уровень (хорошо); 61-69,9 баллов - пороговый уровень (удовлетворительно)*

#### ПМ. 03 Техническое обслуживание и ремонт компьютерных систем и комплексов

![](_page_14_Picture_20.jpeg)

\*Каждый показатель оценивается по 100-балльной шкале: 86-100 баллов - повышенный уровень (отлично); 70-85,9 баллов - пороговый уровень (хорошо); 61-69,9 баллов - пороговый уровень (удовлетворительно)

Оценка «отлично», соответствующая повышенному уровню освоения вида профессиональной деятельности, выставляется обучающемуся, если он показал систематизированные и полные знания материала профессионального модуля, правильно обосновывает принятие решения и имеет оценку за выполнение заданий не ниже 86 баллов. Содержание ответов свидетельствует об уверенных знаниях, об умении самостоятельно решать профессиональные задачи, соответствующие будущей квалификации.

**Оценка «хорошо»**, соответствующая пороговому уровню освоения вида профессиональной деятельности, выставляется обучающемуся, если он твердо знает учебный материал профессионального модуля, владеет необходимыми навыками и приемами решения практических задач, и получил при выполнении заданий оценку в пределах 70-85,9 баллов. Содержание ответов свидетельствует об умении решать профессиональные задачи, соответствующие будущей квалификации, однако обучающимся допущены незначительные неточности при изложении материала, не искажающие содержание ответа по существу вопроса.

**Оценка «удовлетворительно»**, соответствующая пороговому уровню освоения вида профессиональной деятельности, выставляется обучающемуся, если он имеет знание материала профессионального модуля, но при его изложении, нарушает логическую последовательность, справляется с заданиями на пороговом уровне и имеет оценку за выполнение заданий 61-69,9 баллов.

**Оценка «неудовлетворительно»**, соответствующая допороговому уровню освоения вида профессиональной деятельности (ниже 61 балла), выставляется обучающемуся в случае, если сформированность компетенций, оцениваемых в ходе проведения экзамена (квалификационного), не соответствует требованиям ФГОС СПО.

### **ПМ. 04 Выполнение работ по профессии 14995 «Наладчик технологического оборудования»**

При оценивании результатов сдачи экзамена (квалификационного) по ПМ.04 "Выполнение работ по одной или нескольким профессиям рабочих, должностям служащих (14995 «Наладчик технологического оборудования»)" используются критерии оценивания ответов на теоретические вопросы в виде теста и результатов выполнения практического задания (практической квалификационной работы).

![](_page_15_Picture_222.jpeg)

![](_page_16_Picture_19.jpeg)

\*Каждый показатель оценивается по 100-балльной шкале: 86-100 баллов - повышенный уровень (отлично); 70-85,9 баллов - пороговый уровень (хорошо); 61-69,9 баллов - пороговый уровень (удовлетворительно)

Оценка «отлично», соответствующая повышенному уровню освоения вида профессиональной деятельности "Выполнение работ по одной или нескольким профессиям рабочих, должностям служащих", выставляется обучающемуся, если итоговая оценка за выполнение практической квалификационной работы и проверку теоретических знаний в пределах квалификационных требований составила не ниже 86 баллов. Содержание ответов свидетельствует об уверенных знаниях, об умении самостоятельно

решать профессиональные задачи, соответствующие квалификации наладчик технологического оборудования 3 разряда.

**Оценка «хорошо»**, соответствующая пороговому уровню освоения вида профессиональной деятельности, выставляется обучающемуся, если итоговая оценка за выполнение практической квалификационной работы и проверку теоретических знаний в пределах квалификационных требований составила 70-85,9 баллов. Содержание ответов свидетельствует о достаточных знаниях и об умении решать профессиональные задачи, соответствующие квалификации наладчик технологического оборудования 3 разряда, однако обучающимся допущены незначительные неточности при изложении материала, не искажающие содержание ответа по существу вопроса и/или при выполнении практического задания.

**Оценка «удовлетворительно»**, соответствующая пороговому уровню освоения вида профессиональной деятельности, выставляется обучающемуся, если итоговая оценка за выполнение практической квалификационной работы и проверку теоретических знаний в пределах квалификационных требований составила 61-69,9 баллов, что соответствует квалификации наладчик технологического оборудования 2 разряда.

**Оценка «неудовлетворительно»**, соответствующая допороговому уровню освоения вида профессиональной деятельности (ниже 61 балла), выставляется обучающемуся в случае, если сформированность компетенций, оцениваемых в ходе проведения квалификационного экзамена, не соответствует квалификационным требованиям.

#### Приложение 1 **Пример билета экзамена (квалификационного)**

МИНИСТЕРСТВО НАУКИ и ВЫСШЕГО ОБРАЗОВАНИЯ РОССИЙСКОЙ ФЕДЕРАЦИИ федеральное государственное бюджетное образовательное учреждение высшего образования «Поволжский государственный университет сервиса» (ФГБОУ ВО «ПВГУС»)

Кафедра «Информационный и электронный сервис» Специальность 09.02.01 «Компьютерные системы и комплексы»

> УТВЕРЖДАЮ: Заведующий кафедрой

\_\_\_\_\_\_\_\_\_\_\_\_\_\_\_\_\_\_ \_\_\_\_\_\_\_\_\_\_\_\_\_\_\_\_

 $\overline{\text{(подпис_b)} (\Phi \text{. } M \text{.} \text{O})}$ «\_\_\_\_\_»\_\_\_\_\_\_\_\_\_\_\_\_\_\_\_\_\_20\_\_\_\_ г.

# **ЭКЗАМЕНАЦИОНЫЙ БИЛЕТ**

# **экзамена (квалификационного) по профессиональным модулям**

Инструкция для обучающегося:

Внимательно прочитайте задания.

Максимальное время выполнения практических заданий: 60 минут Максимальное время выполнения теоретического задания: 30 минут

**Задание № 1.** 

Провести диагностику и оптимизацию работы флеш-накопителя.

**Задание № 2.** 

С помощью TCPView выяснить, какие процессы в данный момент имеют соединения TCP и состояния этих соединений.

**Задание № 3 .** Дайте ответы на теоретические вопросы теста письменно.

1. Чем отличаются дуплекс и полудуплекс? При дуплексе информация передается одновременно в обе стороны При полудуплексе передается половина информации При дуплексе информация передается поочередно в обе стороны 2. Что такое топология? Наука о сигналах и помехах Правила передачи информации Способ соединения нескольких устройств интерфейсом 3. В чем преимущества последовательных интерфейсов? Быстрее параллельных на малых расстояниях Дешевле параллельных на больших расстояниях Надежнее параллельных на больших расстояниях 4. Как обеспечивается синхронизация в аппаратных интерфейсах? Передачей синхросигналов Абсолютно точными тактовыми генераторами Атомными часами 5. Что такое квитирование? Регулировка пропускной способности Подтверждение получения информации Расчет стоимости передачи 6. В чем разница между ведущим и ведомым устройствами? Ведущее включает питание Ведущее посылает адрес Ведомое передает последним

7. Для чего нужен стартовый бит?

Для включения питания приемника

Для стирания предыдущей информации

Для синхронизации счетчика тактов приемника

8. Какова стандартная начальная скорость передачи в RS-232?

115200

300

9600

9. На овощной базе жесткие диски постоянно выходят из строя из-за неблагоприятных условий. Какое решение можно предложить для этой проблемы?

Установить на каждый компьютер твердотельный накопитель.

Установить на каждый компьютер более мощный источник питания.

Установить под каждый компьютер антистатический коврик.

Установить каждый компьютер в специализированный корпус с высоким уровнем обдувки.

10. На материнскую плату установлен ЦП с функцией гиперпоточности (HyperThreading). Сколько инструкций он может выполнять одновременно?

2

4

6

8

11. Какой фактор следует учесть при выборе вентиляторов охлаждения для корпуса ПК? тип установленного ЦП

текущую версию BIOS

объем установленного ОЗУ

число установленных плат адаптеров

12. Инженер пытается определить, в каком месте сетевой кабель подключен к коммутационному шкафу. Какой инструмент лучше всего использовать для этой задачи?

петлевой адаптер

генератор тона

мультиметр

POST-карта

13. Руководитель получил жалобу на грубое и неуважительное отношение одного из своих инженеров. Какое действие инженера, скорее всего, стало причиной жалобы заказчика?

Инженер несколько раз перебил заказчика, чтобы задать вопрос.

Инженер время от времени подтверждал, что понимает проблему.

Звонок заказчика был переведен инженеру второго уровня.

Инженер закончил разговор, не пожелав заказчику удачного дня.

14. Какие программы поставляются с большинством принтеров и устанавливаются пользователем? (Выберите два варианта.)

исправления для принтера

обновления BIOS

ПО для настройки

текстовый редактор

операционная система

драйвер принтера

15. Какие компоненты, как правило, входят в комплект обслуживания лазерного принтера? (Выберите три варианта).

блок термофиксатора

верхний коротрон

дукторные валы

валы переноса

вспомогательный коротрон

лотки для бумаги

16. Какой код необходимо установить на адресных входах и входе ЕО, чтобы при частоте входного сигнала Fт = 32 кГц, получить на выходе схемы частоту 500 Гц?

 $A0 - 1$ ;  $A2 - 1$ ;  $A4 - 0$ ;  $EO - 1$ .  $A0 - 1$ ;  $A2 - 0$ ;  $A4 - 1$ ;  $EO - 1$ .

 $A0 - 0$ ;  $A2 - 1$ ;  $A4 - 1$ ;  $EO - 1$ .

![](_page_20_Picture_242.jpeg)

17. В чем основное преимущество разработки устройств на основе цифровой техники перед аналоговой? Высокое быстродействие Стабильность параметров Простота разработки

![](_page_20_Figure_2.jpeg)

18. Схема какого устройства изображена на рисунке? Демультиплексора. Шифратора. Мультиплексора. Дешифратора. Компаратора. Сумматора.

19. Под каким номером на ниже приведенном рисунке показано обозначение триггера Шмидта?  $-: 2. -: 4. -: 6. -: 5. -: 1. -: 3. -:$  такого обозначения нет.

![](_page_20_Figure_5.jpeg)

параметров, характеризующих способность

выполнять заданные функции, соответствуют нормативно-технической документации, называется

Работоспособным Не работоспособным Исправным Предельным

...

24. Состояние объекта, при котором его дальнейшее применение по назначению недопустимо или нецелесообразно называется ... Работоспособным Не работоспособным Исправным Предельным 25. Свойство объекта непрерывно сохранять работоспособное состояние в течение некоторого времени или некоторой наработки называется ... Безотказностью Работоспособностью Исправностью Долговечностью 26. Отказ, возникающий в результате несовершенства или нарушения установленных правил и норм конструирования, называется ... Конструктивным Производственным Эксплуатационным Ресурсным 27. Отказ, возникающий в результате несовершенства или нарушения установленного процесса изготовления или ремонта объекта, называется ... Конструктивным Производственным Эксплуатационным Ресурсным 28. Отказ, возникающий в результате нарушения установленных правил или условий эксплуатации, называется ... Конструктивным Производственным Эксплуатационным Ресурсным 29. По группам сложности отказы технических систем подразделяют на ... две группы три группы четыре группы пять групп 30. Отказ, в результате которого объект достигает предельного состояния, называется ... предельным отказом отказом третьей группы сложности эксплуатационным отказом ресурсным отказом

#### СОГЛАСОВАНО:

\_\_\_\_\_\_\_\_\_\_\_\_\_\_\_\_\_\_

Руководитель образовательной программы

\_\_\_\_\_\_\_\_\_\_\_\_\_\_\_\_ (подпись) (Ф.И.О.)  $\begin{array}{ccccc}\n\leftarrow & & \rightarrow & & \mathbf{20} & \mathbf{r}.\n\end{array}$